# **CS61C - Machine Structures**

# **Lecture 22 - Introduction to Performance**

**November 17, 2000**

**David Patterson**

**http://www-inst.eecs.berkeley.edu/~cs61c/**

# **Review (1/2)**

# ° **Optimal Pipeline**

- **Each stage is executing part of an instruction each clock cycle.**
- **One instruction finishes during each clock cycle.**
- **On average, execute far more quickly.**
- ° **What makes this work?**
	- **Similarities between instructions allow us to use same stages for all instructions (generally).**
- **CS61C L221 Performance © UC Regents 2** • **Each stage takes about the same amount of time as all others: little wasted time.**

#### **Review (2/2)**

**C L221 Performance © UC Rege** 

- ° **Pipelining a Big Idea: widely used concept**
- ° **What makes it less than perfect?**
	- **Structural hazards: suppose we had only one cache?** ⇒ **Need more HW resources**
	- **Control hazards: need to worry about branch instructions?** ⇒ **Delayed branch**
- **CS61C L221 Performance © UC Regents 3** • **Data hazards: an instruction depends on a previous instruction?**

### **Outline**

- ° **Performance Calculation**
- ° **Benchmarks**

**CG1C L221 Performance © UC Rege** 

° **Virtual Memory Review**

#### **Performance**

° **Purchasing Perspective: given a collection of machines, which has the**

- **best performance ?**
- **least cost ?**
- **best performance / cost ?**

° **Computer Designer Perspective: faced with design options, which has the**

- **best performance improvement ?**
- **least cost ?**
- **best performance / cost ?**

**CS61C L221 Performance of Definition 1999 CS61C L221 Performance COUC REGISTER COULD ASSECTED ASSECTED ASSECTED ASSECTED ASSECTED ASSECTED ASSECTED ASSECTED ASSECTED ASSECTED ASSECTED ASSECTED ASSECTED ASSECTED ASSE** ° **Both require: basis for comparison and** 

### **Two Notions of "Performance"**

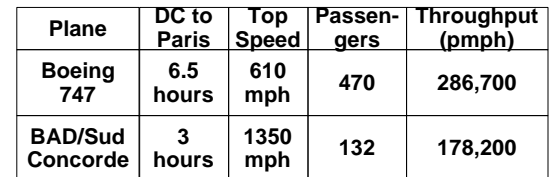

•**Which has higher performance?** •**Time to deliver 1 passenger?** •**Time to deliver 400 passengers?** •**In a computer, time for 1 job called Response Time or Execution Time** •**In a computer, jobs per day called Throughput or Bandwidth**

### **Definitions**

- ° **Performance is in units of things per sec** • **bigger is better**
- ° **If we are primarily concerned with response time**

 $\bullet$  **performance(x)** = 1 **execution\_time(x)**

**" X is n times faster than Y" means**

**Performance(X)**

**n =**

**CS61C L221 Performance © UC Regents 7**

**Performance(Y)**

# **Example of Response Time v. Throughput**

- **Time of Concorde vs. Boeing 747?** • **Concord is 6.5 hours / 3 hours = 2.2 times faster**
- **Throughput of Boeing vs. Concorde?**
	- **Boeing 747: 286,700 pmph / 178,200 pmph = 1.6 times faster**
- **Boeing is 1.6 times ("60%") faster in terms of throughput**
- **Concord is 2.2 times ("120%") faster in terms of flying time (response time)**

**CS61C L221 Performance © UC Regents 8 We will focus primarily on execution time for a single job**

# **Confusing Wording on Performance**

- ° **W ill (try to) stick to "n times faster"; its less confusing than "m % faster"**
- ° **As faster means both increased performance and decreased execution time, to reduce confusion will use "improve performance" or "improve execution time"**

#### **What is Time?**

° **Straightforward definition of time:**

- **Total time to complete a task, including disk accesses, memory accesses, I/O activities, operating system overhead, ...**
- **"real time", "response time" or "elapsed time"**
- ° **Alternative: just time processor (CPU) is working only on your program (since multiple processes running at same time)**

• **"CPU execution time" or "CPU time "**

• **Often divided into system CPU time (in OS) and user CPU time (in user program)**

**CS61C L221 Performance © UC Regents 10**

#### **How to Measure Time?**

**CGEL221 Performance © UC Regent** 

**CS61C L221 Performance © UC Regents 11**

° **User Time** ⇒ **seconds**

° **CPU Time: Computers constructed using a clock that runs at a constant rate and determines when events take place in the hardware**

- **These discrete time intervals called clock cycles (or informally clocks or cycles)**
- **Length of clock period: clock cycle time (e.g., 2 nanoseconds or 2 ns) and clock rate (e.g., 500 megahertz, or 500 MHz), which is the inverse of the clock period; use these!**

### **Measuring Time using Clock Cycles (1/2)**

# ° **CPU execution time for program**

 **= Clock Cycles for a program x Clock Cycle Time**

° **or**

**= Clock Cycles for a program Clock Rate**

**CS61C L221 Performance © UC Regents 12**

## **Measuring Time using Clock Cycles (2/2)**

° **One way to define clock cycles:**

**Clock Cycles for program**

- **= Instructions for a program (called "Instruction Count")**
- **x Average C lock cycles Per Instruction (abbreviated "CPI")**
- ° **CPI one way to compare two machines with same instruction set, since Instruction Count would be the same**

**CS61C L221 Performance © UC Regents 13**

### **Performance Calculation (1/2)**

° **CPU execution time for program = Clock Cycles for program x Clock Cycle Time**

° **Substituting for clock cycles:**

**CPU execution time for program = (Instruction Count x CPI) x Clock Cycle Time**

**= Instruction Count x CPI x Clock Cycle Time**

**CS61C L221 Performance © UC Regents 14**

# **Performance Calculation (2/2)**

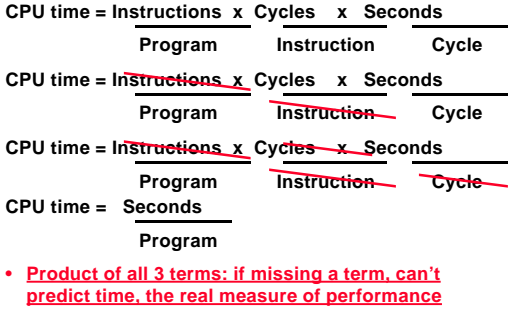

**CS61C L221 Performance © UC Regents 15**

### **How Calculate the 3 Components?**

° **Clock Cycle Time: in specification of computer (Clock Rate in advertisements)**

#### ° **Instruction Count:**

- **Count instructions in loop of small program**
- **Use simulator to count instructions**
- **Hardware counter in spec. register (Pentium II)**

° **CPI:**

- **Calculate: Execution Time / Clock cycle time Instruction Count**
- **Hardware counter in special register (PII)**

### **CS61C L221 Performance © UC Regents 17**

#### **Administrivia: Rest of 61C**

•**Rest of 61C slower pace**

- • **1 project, 1 lab, no more homeworks**
- **F 11/17 Performance; Cache Sim Project W 11/24 X86, PC buzzwords and 61C; RAID Lab**
- **W 11/29 Review: Pipelines; Feedback "lab" F 12/1 Review: Caches/TLB/VM; Section 7.5**
- 
- **M 12/4 Deadline to correct your grade record**
- **W 12/6 Review: Interrupts (A.7); Feedback lab F 12/8 61C Summary / Your Cal heritage / HKN Course Evaluation**

# **CS61C L221 Performance © UC Regents 16 Sun 12/10 Final Review, 2PM (155 Dwinelle) Tues 12/12 Final (5PM 1 Pimintel)**

### **Calculating CPI Another Way**

- ° **First calculate CPI for each individual instruction (add, sub, and, etc.)**
- ° **Next calculate frequency of each individual instruction**
- ° **Finally multiply these two for each instruction and add them up to get final CPI**

**CS61C L221 Performance © UC Regent** 

### **Example (RISC processor)**

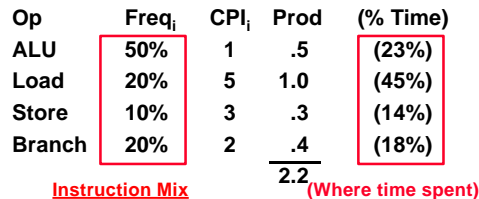

• **What if Branch instructions twice as fast?**

# **Example: What about Caches?** • **Can Calculate Memory portion of CPI separately** • **Miss rates: say L1 cache = 5%, L2 cache = 10%** • **Miss penalties: L1 = 5 clock cycles, L2 = 50 clocks** • **Assume miss rates, miss penalties same for instruction accesses, loads, and stores** • **CPImemory**

 **= Instruction Frequency \* L1 Miss rate \***

- **(L1 miss penalty + L2 miss rate \* L2 miss penalty)**
- **+ Data Access Frequency \* L1 Miss rate \***
- **(L1 miss penalty + L2 miss rate \* L2 miss penalty)**
- **= 100%\*5%\*(5+10%\*50)+(20%+10%)\*5%\*(5+10%\*50)**
- **= 5%\*(10)+(30%)\*5%\*(10) = 0.5 + 0.15 = 0.65**

**CS61C L221 Performance © UC Regents 20 Overall CPI = 2.2 + 0.65 = 2.85**

# **What Programs Measure for Comparison?**

- ° **Ideally run typical programs with typical input before purchase, or before even build machine**
	- **Called a "workload"; For example:**
	- **Engineer uses compiler, spreadsheet**
	- **Author uses word processor, drawing program, compression software**
- ° **In some situations its hard to do**
	- **Don't have access to machine to "benchmark" before purchase**
	- **Don't know workload in future**

**CS61C L221 Performance © UC Regents 21**

**CGEL221 Performance © UC Regents** 

# **Benchmarks**

- ° **Obviously, apparent speed of processor depends on code used to test it**
- ° **Need industry standards so that different processors can be fairly compared**
- ° **Companies exist that create these benchmarks: "typical" code used to evaluate systems**
- ° **Need to be changed every 2 or 3 years since designers could target these standard benchmarks**

**CS61C L221 Performance © UC Regents 22**

#### **Example Standardized Workload Benchmarks**

- ° **Workstations: Standard Performance Evaluation Corporation (SPEC)**
	- **SPEC95: 8 integer (gcc, compress, li, ijpeg, perl, ...) & 10 floating-point programs (hydro2d, mgrid, applu, turbo3d, ...)**
	- **www.spec.org**
	- **Separate average for integer (CINT95) and FP (CFP95) relative to base machine**
	- **Benchmarks distributed in source code**
	- **Company representatives select workload**
- **CS61C L221 Performance © UC Regents 23** • **Compiler, machine designers target benchmarks, so try to change every 3 years**

# **SPECint95base Performance (Oct. 1997)**

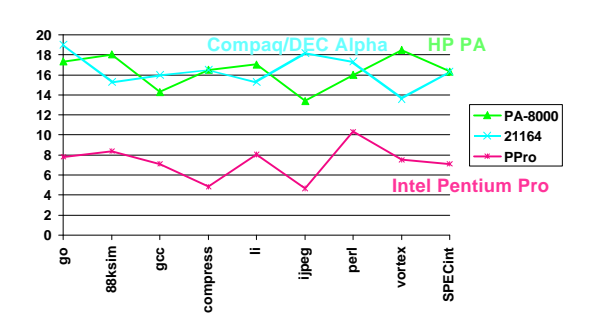

**CS61C L221 Performance © UC Regents 24**

## **SPECfp95base Performance (Oct. 1997)**

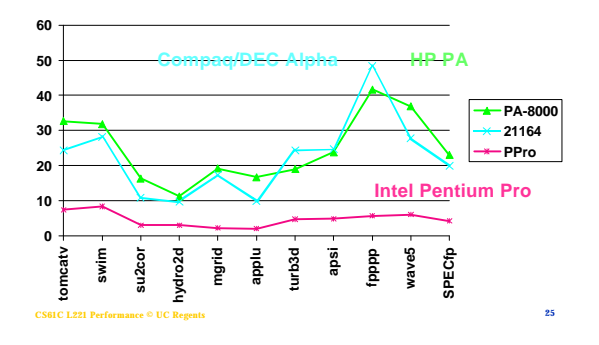

### **Example PC Workload Benchmark**

- ° **PCs: Ziff Davis W inStone 99 Benchmark**
	- **"Winstone 99 is a system-level, applicationbased benchmark that measures a PC's overall performance when running today's top-selling Windows-based 32-bit applications through a series of scripted activities and uses the time a PC takes to complete those activities to produce its performance scores. Winstone's tests don't mimic what these programs do; they run actual application code."**

• **www1.zdnet.com/zdbop/winstone/winstone.html**

**CS61C L221 Performance © UC Regents 26**

• **(See site)**

# **From Sunday Chronicle Ads (4/18/99)**

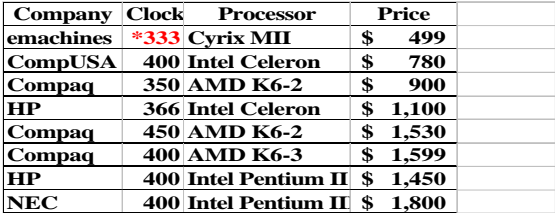

**(Ads from Circuit City, CompUSA, Office Depot, Staples)**

**From Sunday Chronicle Ads (4/18/99)** 

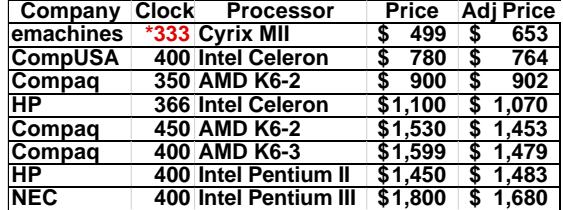

° **Adjusted Price: 128 MB (+\$1/MB if less), 10 GB disk (\$18/GB), -\$100 if included printer, 15" monitor: -\$120 if 17", +\$50 if 14" monitor (Ads from Circuit City, CompUSA, Office Depot, Staples)**

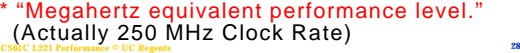

#### **W instone 99 (W99) Results**

**C L221 Performance © UC Reg** 

**CS61C L221 Performance © UC Reg** 

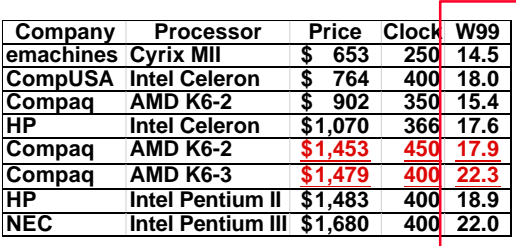

° **Note: 2 Compaq Machines using K6-2 v. 6-3: K6-2 Clock Rate is 1.125 times faster, but K6-3 W instone 99 rating is 1.25 times faster!**

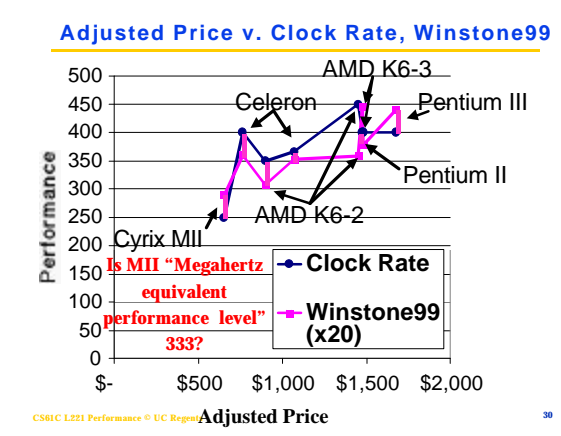

# **Performance Evaluation**

- ° **Good products created when have:**
	- **Good benchmarks**
	- **Good ways to summarize performance**
- ° **Given sales is a function of performance relative to competition, should invest in improving product as reported by performance summary?**
- ° **If benchmarks/summary inadequate, then choose between improving product for real programs vs. improving product to get more sales; Sales almost always wins!**

**CS61C L221 Performance © UC Regents 31**

#### **Things to Remember**

- ° **Latency v. Throughput**
- ° **Performance doesn't depend on any single factor: need to know Instruction Count, Clocks Per Instruction and Clock Rate to get valid estimations**
- ° **User Time: time user needs to wait for program to execute: depends heavily on how OS switches between tasks**
- ° **CPU Time: time spent executing a single program: depends solely on design of processor (datapath, pipelining effectiveness, caches, etc.)**

**CS61C L221 Performance © UC Regents 32**